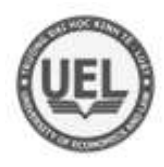

**ĐẠI HỌC QUỐC GIA THÀNH PHỐ HỒ CHÍ MINH TRƯỜNG ĐẠI HỌC KINH TẾ - LUẬT**

### **KHOA HỆ THỐNG THÔNG TIN**

**TS LÊ HOÀNH SỬ (Chủ biên) ThS HỒ TRUNG THÀNH ThS TRẦN DUY THANH**

# **GIÁO TRÌNH PHÁT TRIỂN ỨNG DỤNG DI ĐỘNG CƠ BẢN**

**NHÀ XUẤT BẢN ĐẠI HỌC QUỐC GIA THÀNH PHỐ HỒ CHÍ MINH – 2017**

### **LỜI GIỚI THIỆU**

Ngành lập trình ứng dụng di động đang thay đổi hàng giờ, nhiều công nghệ mới phát triển với những tính năng nổi trội. Nhu cầu sử dụng di động đặc biệt là smartphone ngày càng tăng nhanh, đi kèm với các hành vi như trao đổi buôn bán trên thiết bị di động, thanh toán di động, điện toán đám mấy trên di động, mạng xã hội trên di động,… trong tương lai cần rất nhiều nhân lực liên quan tới phát triển ứng dụng di động, đây chính là cơ hội để ngành Thương mại Điện tử đào tạo ngành Lập trình Di động, nó là một nhu cầu thiết yếu và cấp tiến trong cuộc cách mạng công nghệ hiện nay.

Trong tất cả các hệ điều hành dành cho di động hiện nay, có thể nói: Android đã mang lại một cuộc cách mạng thật sự cho các lập trình viên. Nổi bật với tính mở, đơn giản nhưng mạnh mẽ, không tốn phí cho bất cứ bản quyền nào và đặc biệt cộng đồng lập trình viên vô cùng lớn mạnh. Android thật sự là một nền tảng mạnh mẽ cho phép các lập trình viên, những người chưa từng lập trình trên thiết bị di động có thể tạo ra các ứng dụng một cách nhanh chóng và dễ dàng. Có thể nói Android đang dần mang lại phong cách mới trong thói quen sử dụng điện thoại của người dùng. Hiện nay Android chiếm thị phần lớn nhất, khoảng trên 81%.

*Giáo trình Phát triển ứng dụng di động cơ bản* cung cấp các kiến thức về lập trình cơ bản cho thiết bị di động sử dụng hệ điều hành Android, cách sử dụng ngôn ngữ lập trình Java vào việc triển khai các dự án trên thiết bị Android. Với lượng lý thuyết và danh sách bài tập phong phú giúp độc giả có thể hiểu sâu lý thuyết và áp dụng triển khai được các dự án thực tế trên di động.

Tuy có nhiều cố gắng trong công tác biên soạn nhưng chắc chắn giáo trình này vẫn còn nhiều thiếu sót, chúng tôi xin trân trọng tiếp thu những ý kiến đóng góp quý báu từ người đọc để có thể hoàn thiện hơn trong những lần tái bản tiếp theo.

Xin chân thành cảm ơn!

#### **Nhóm biên soạn**

### **MUC LUC**

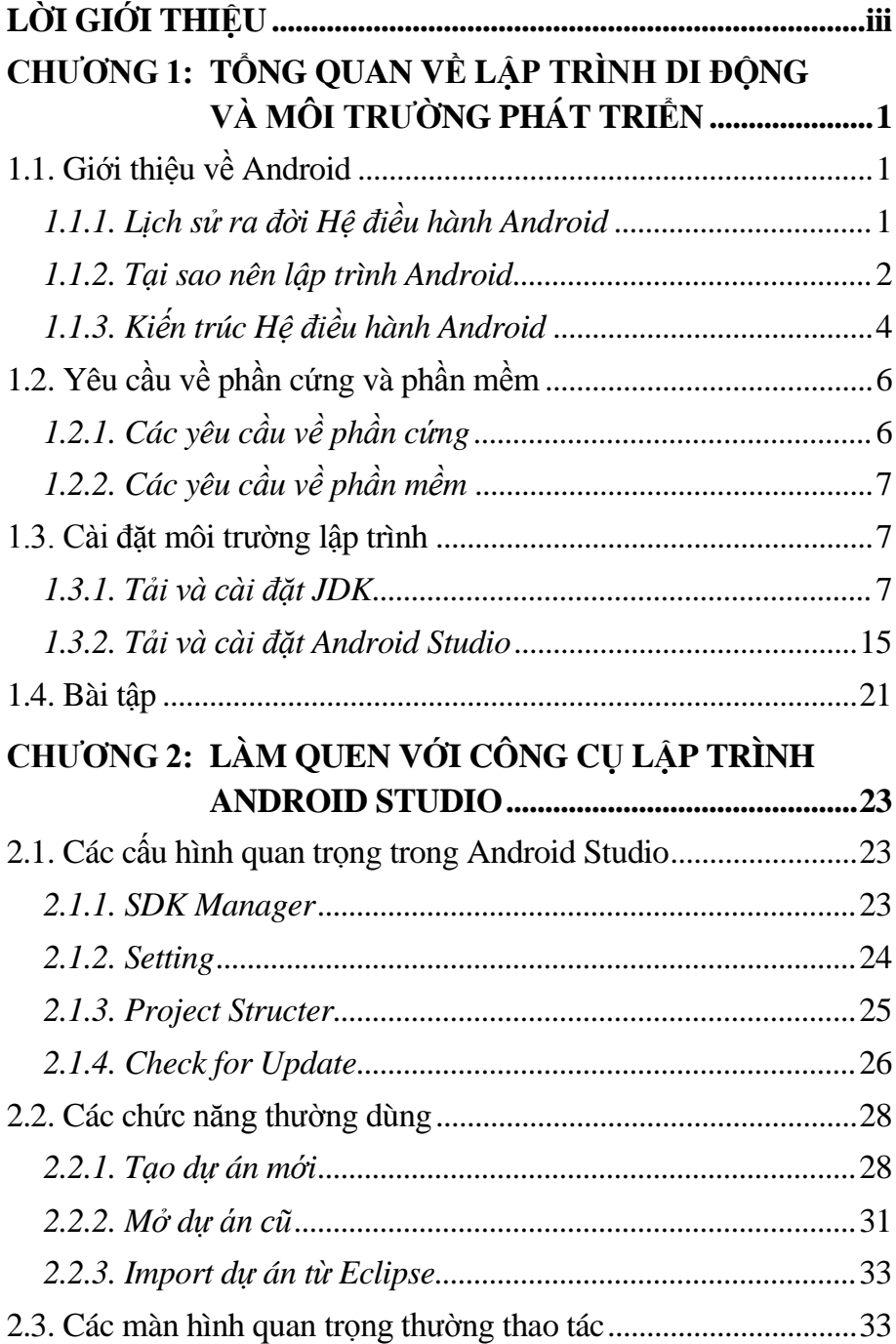

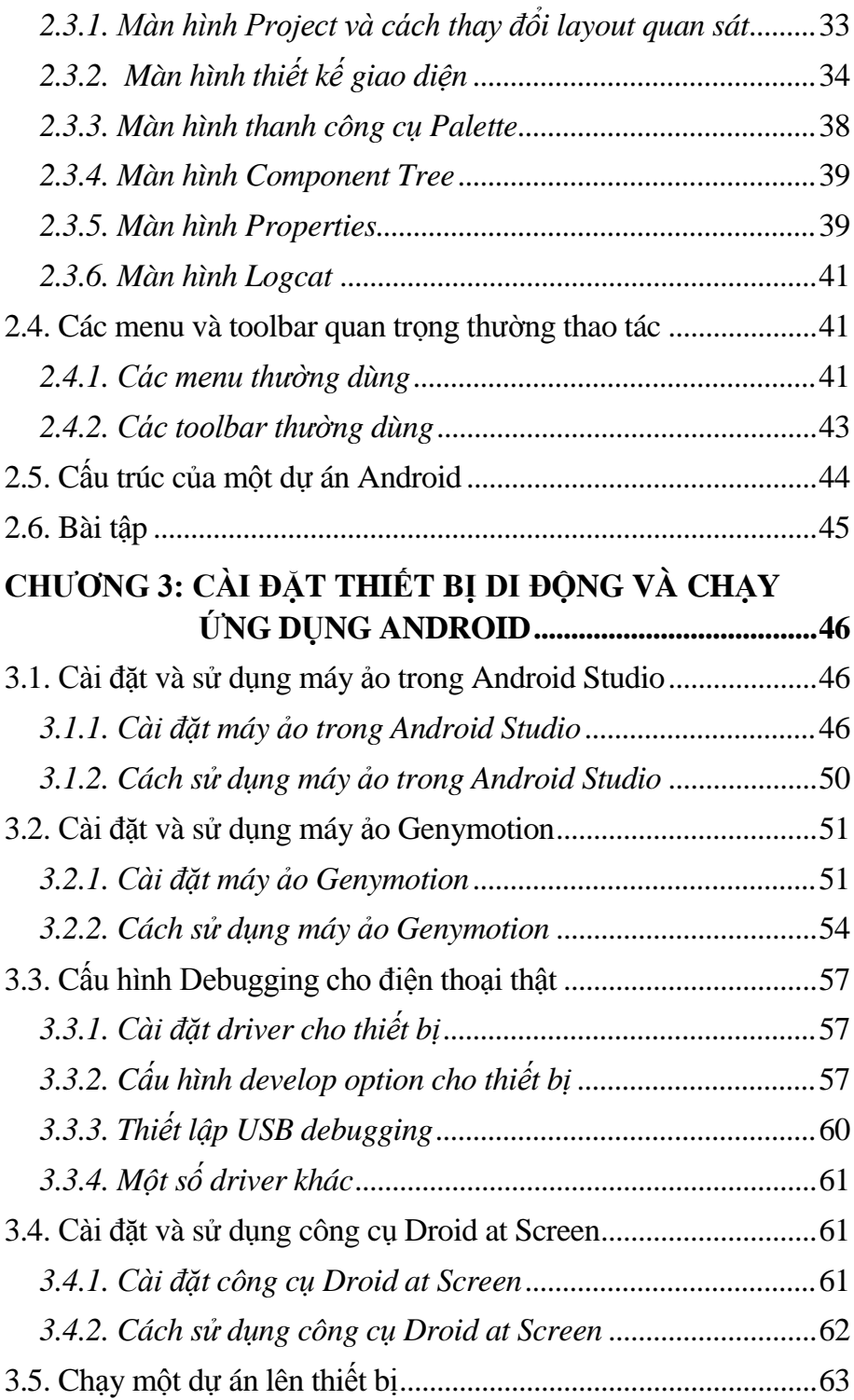

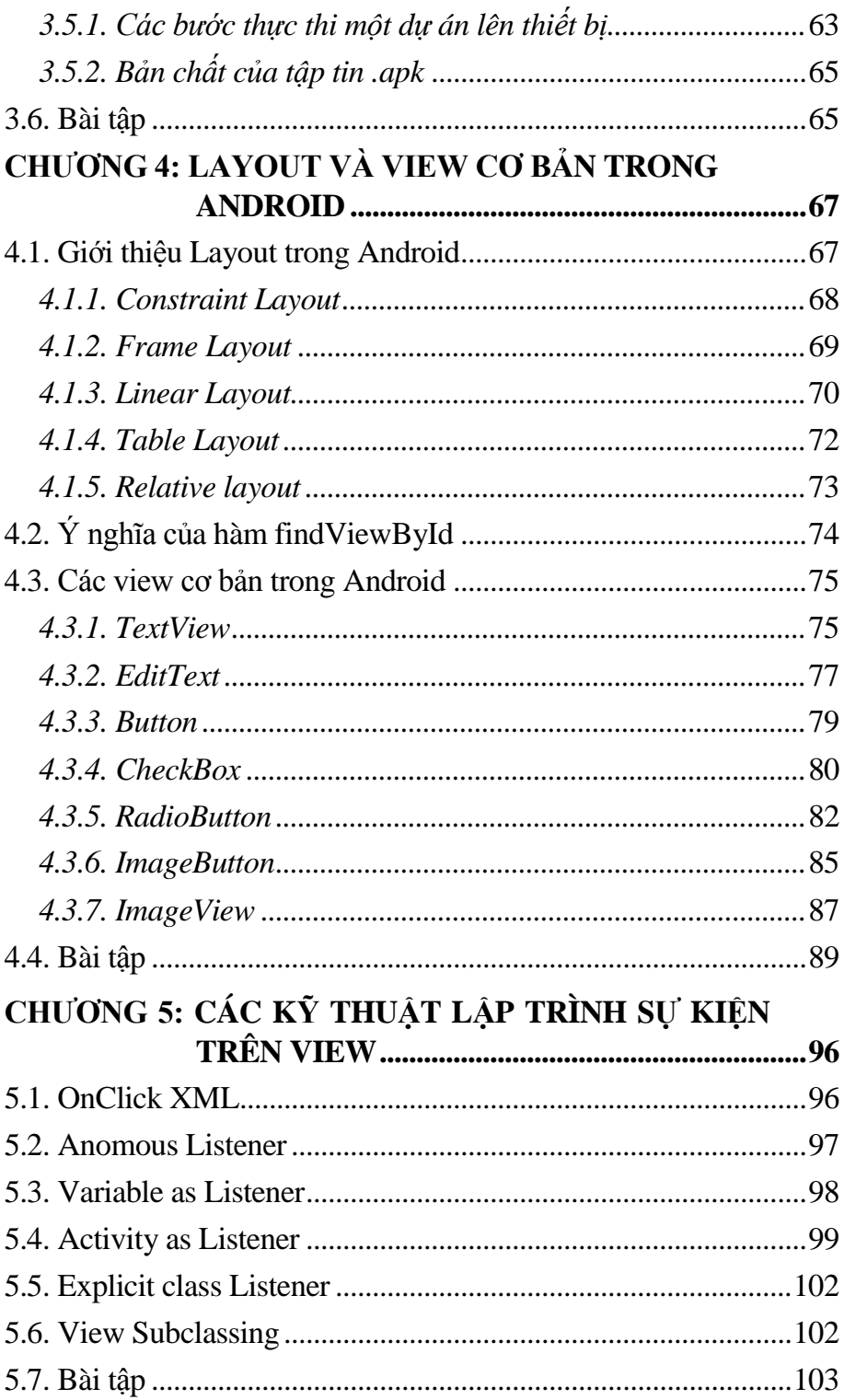

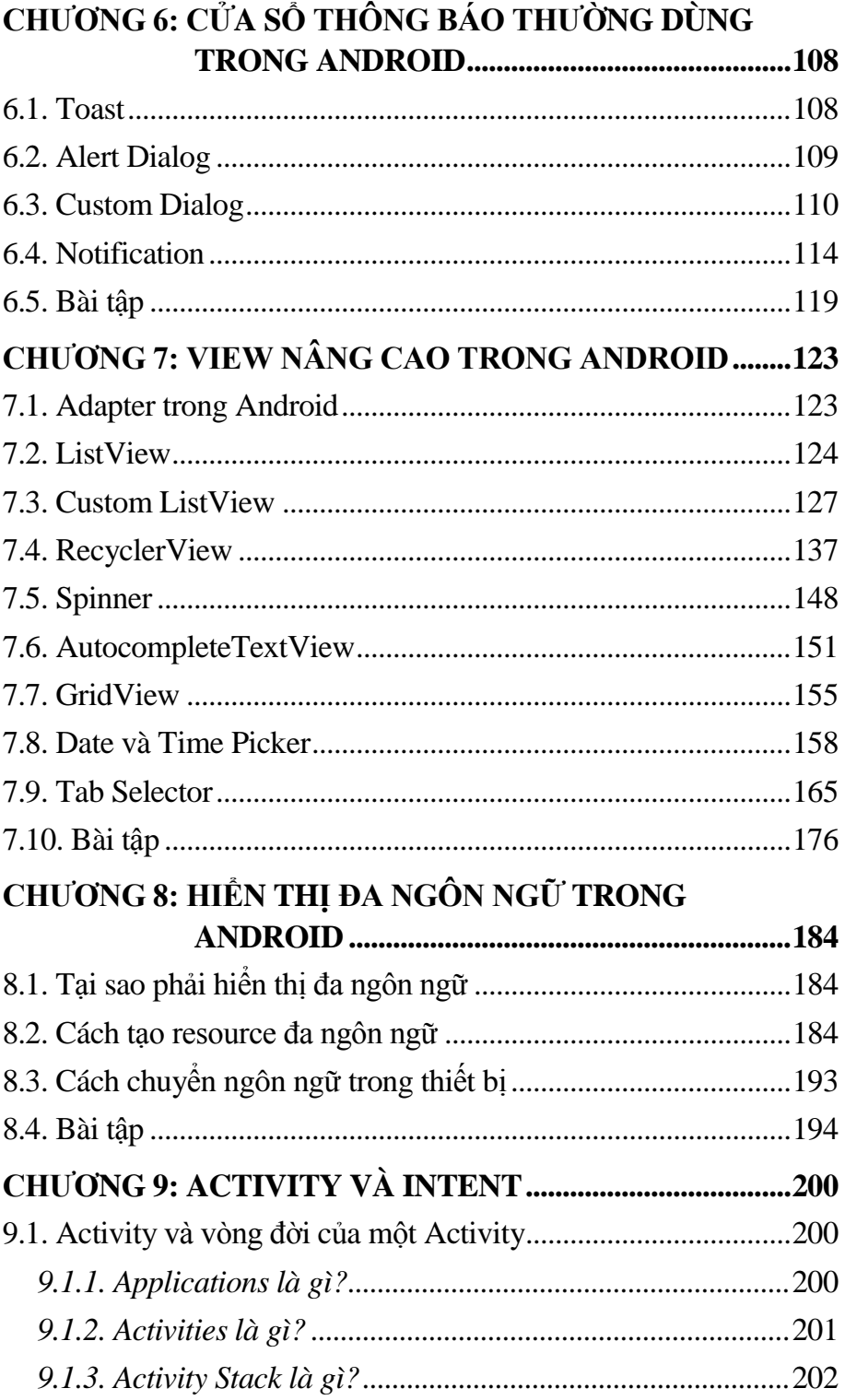

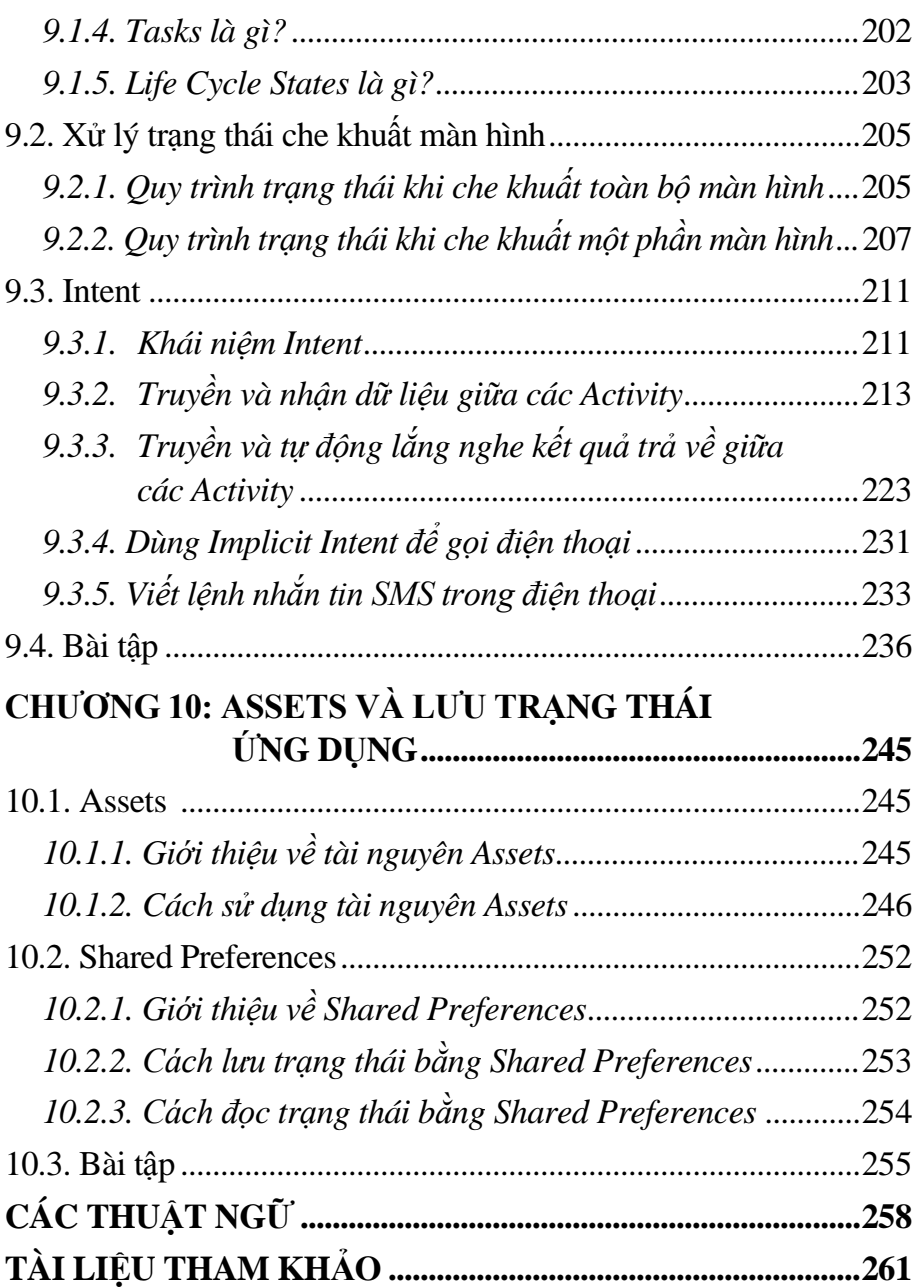

# **DANH MỤC HÌNH ẢNH**

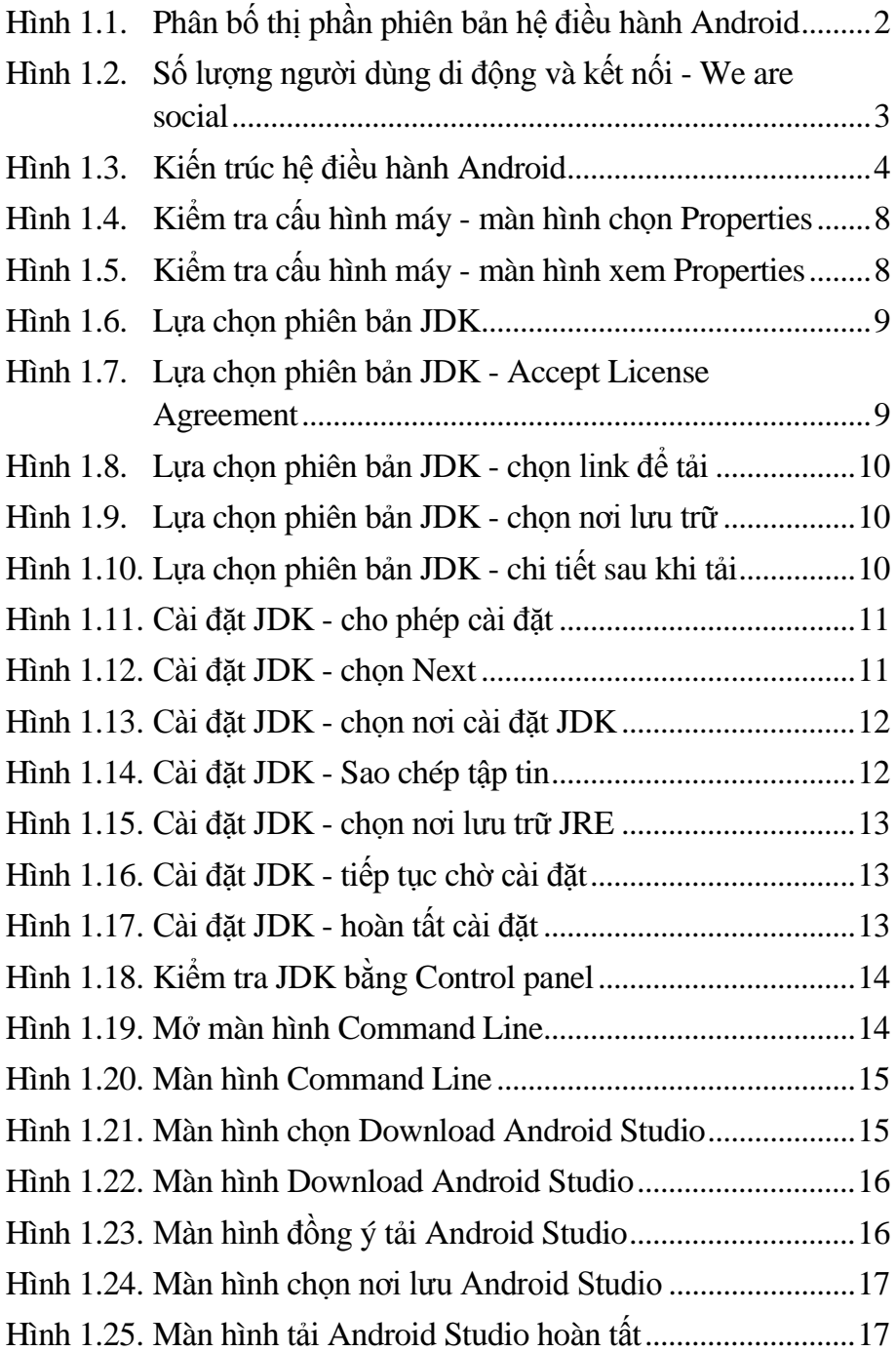

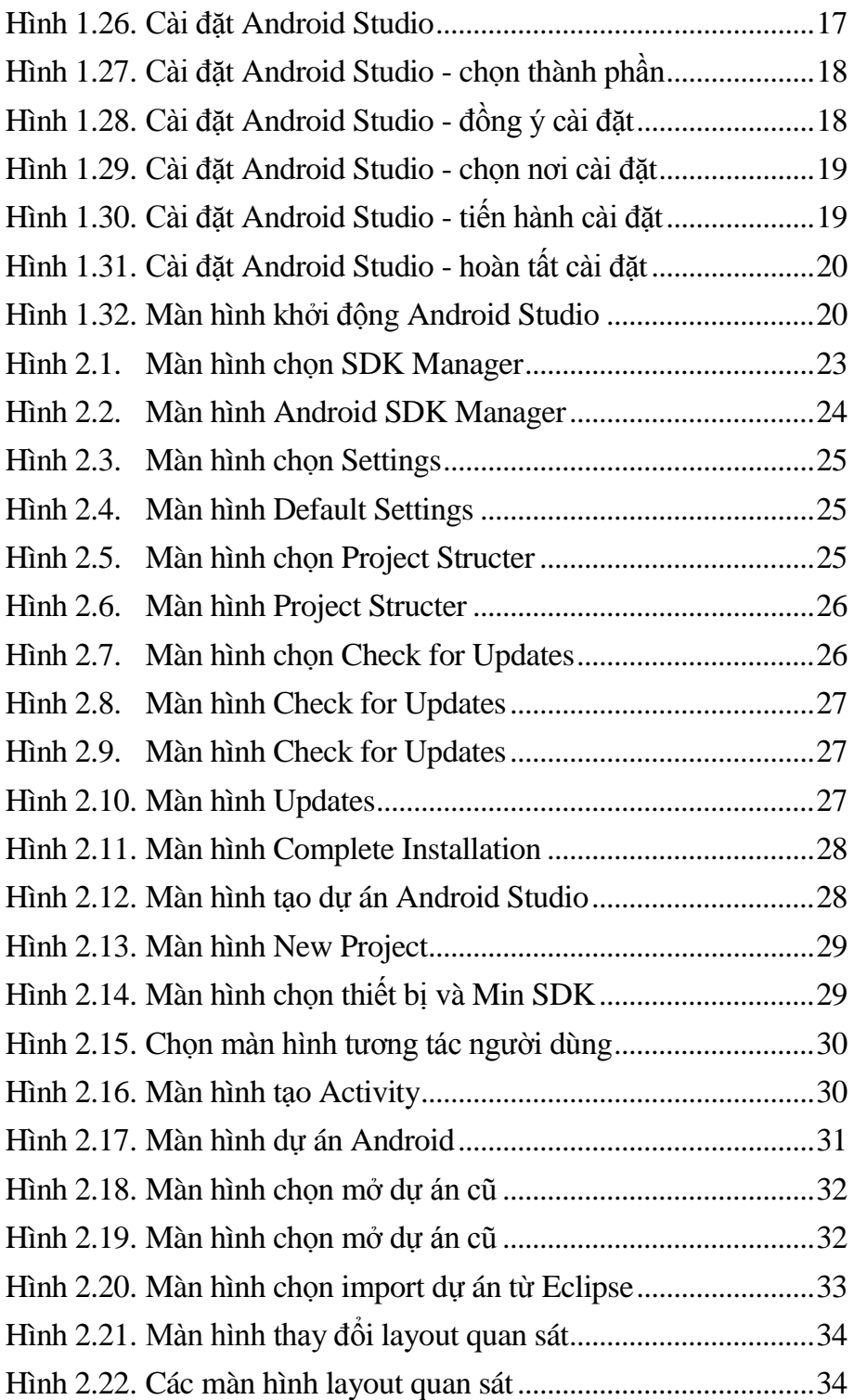

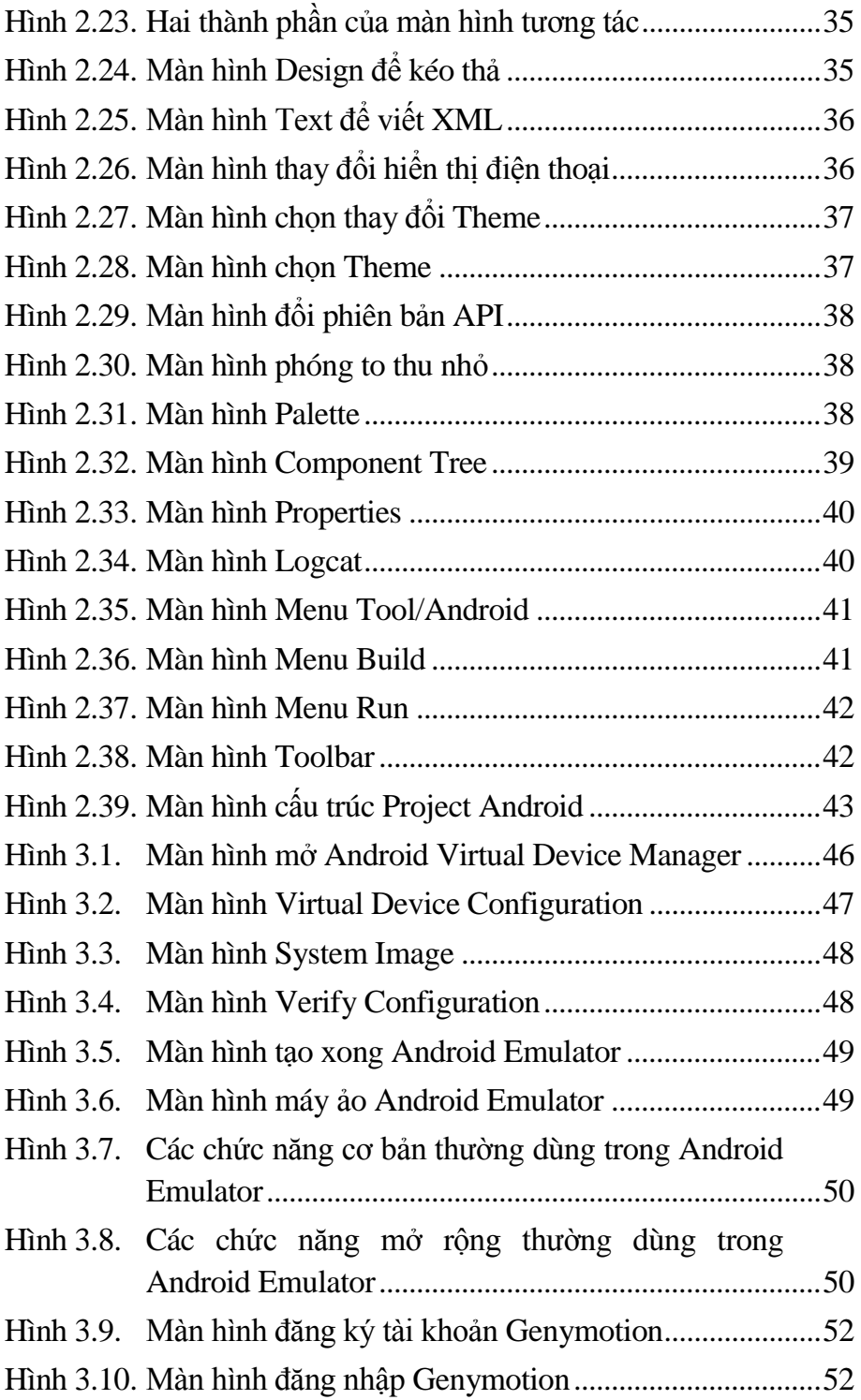

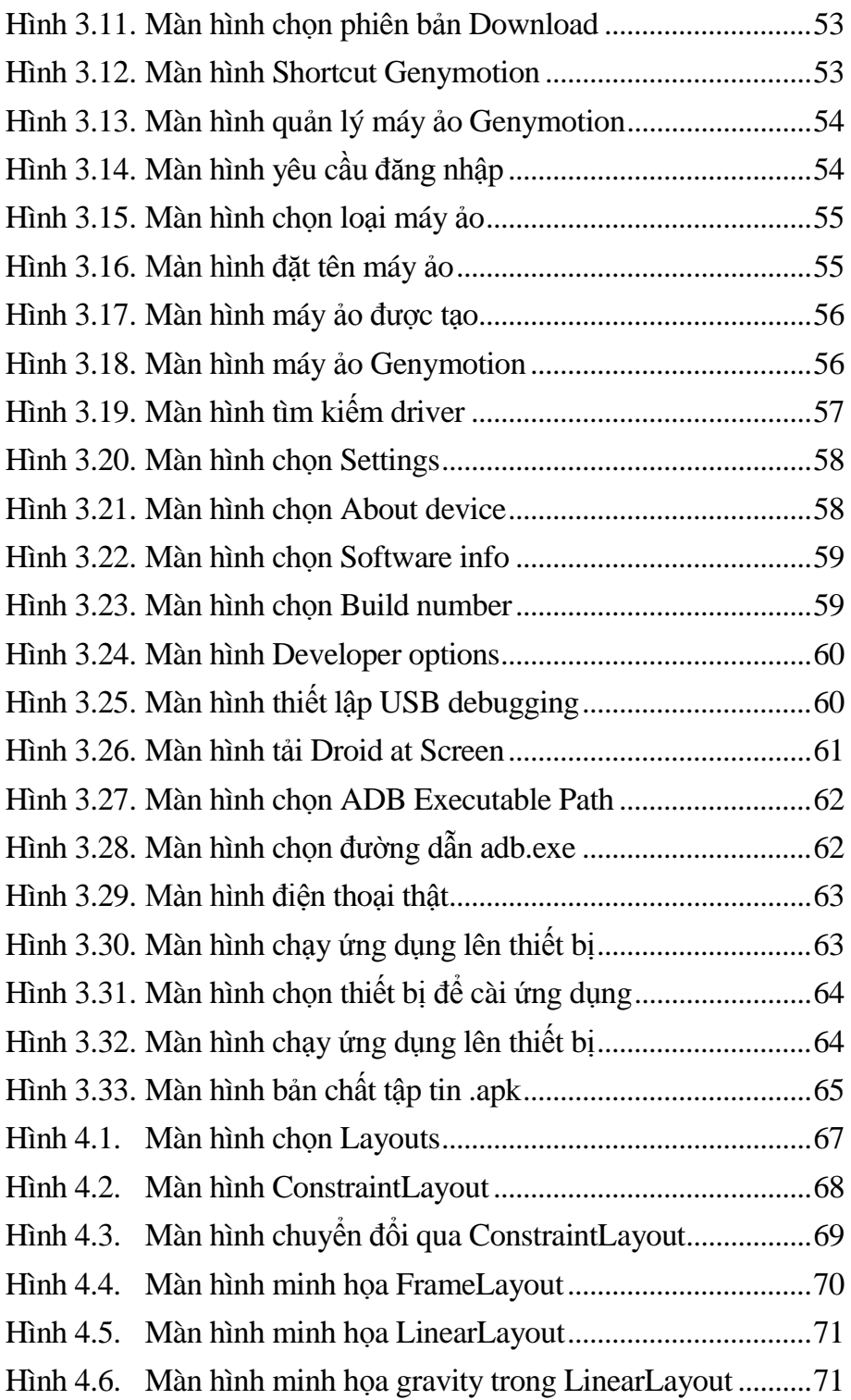

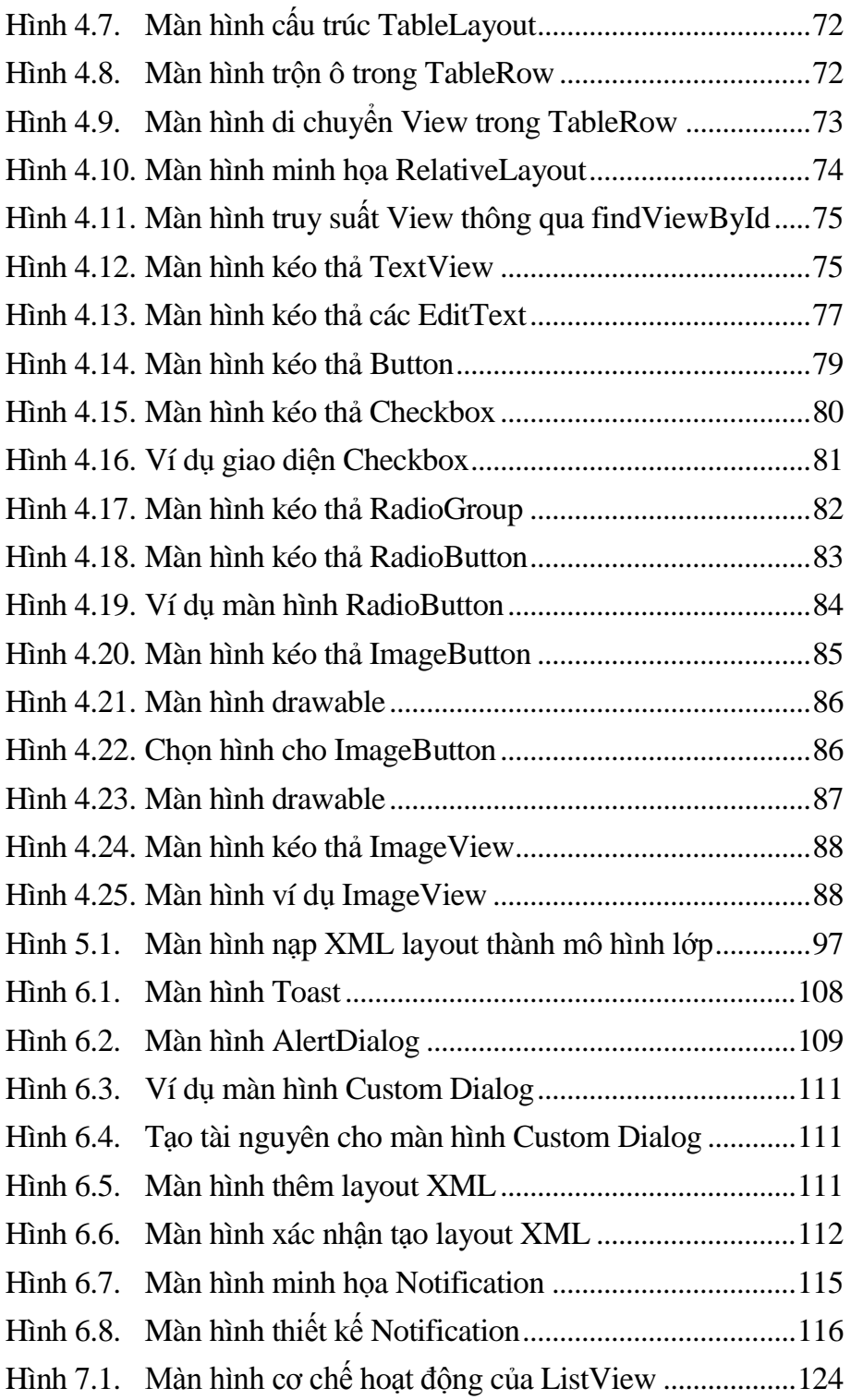

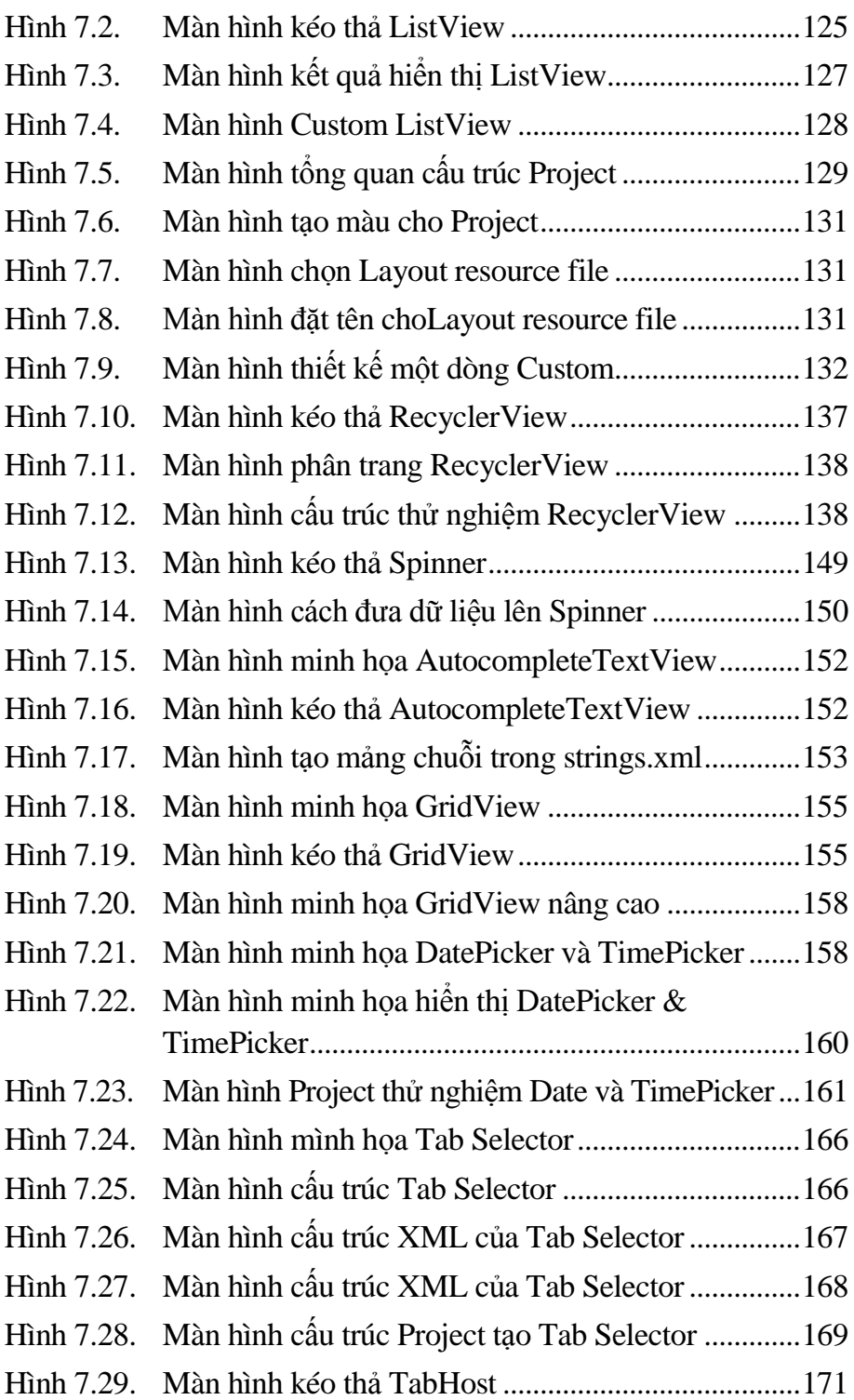

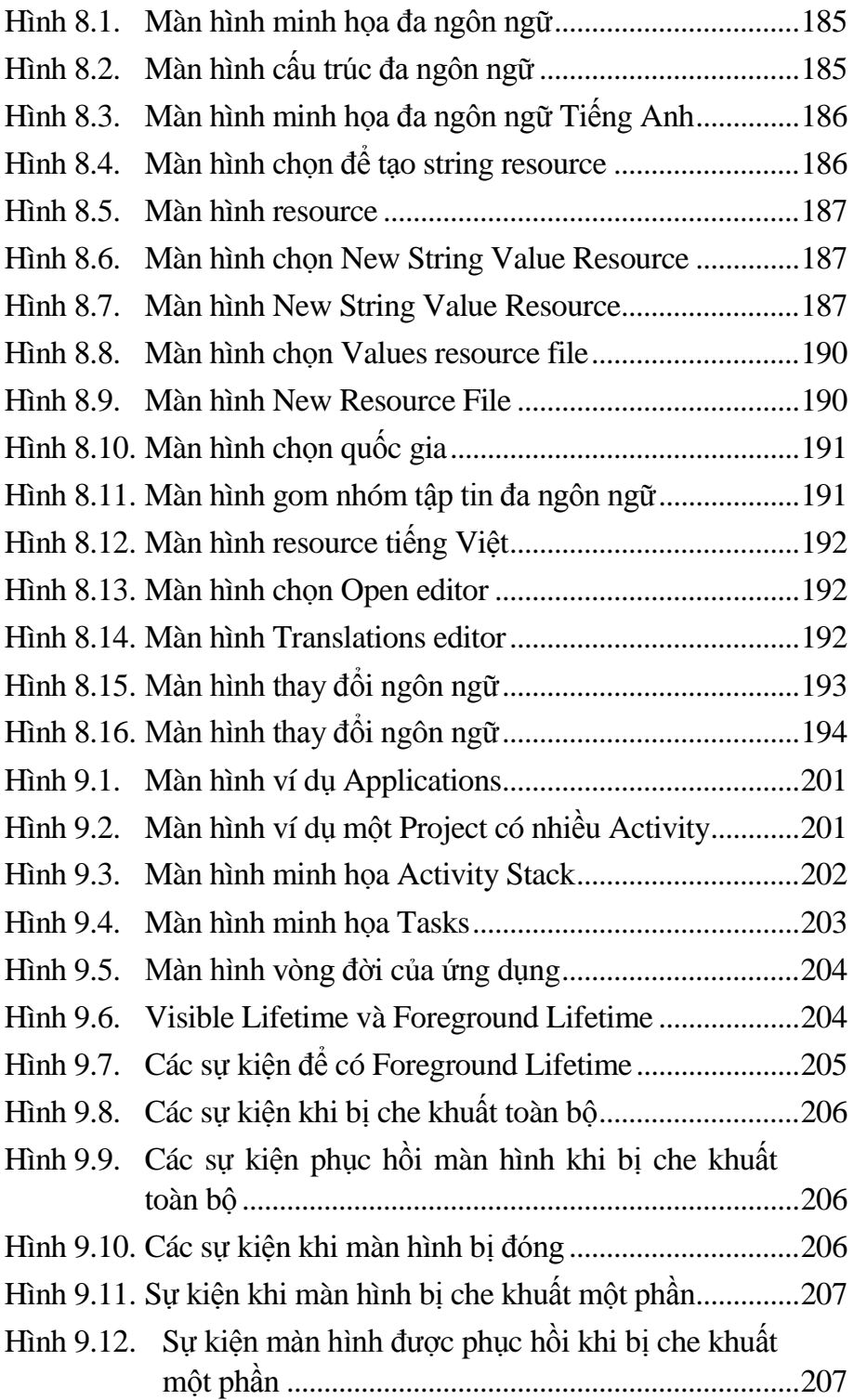

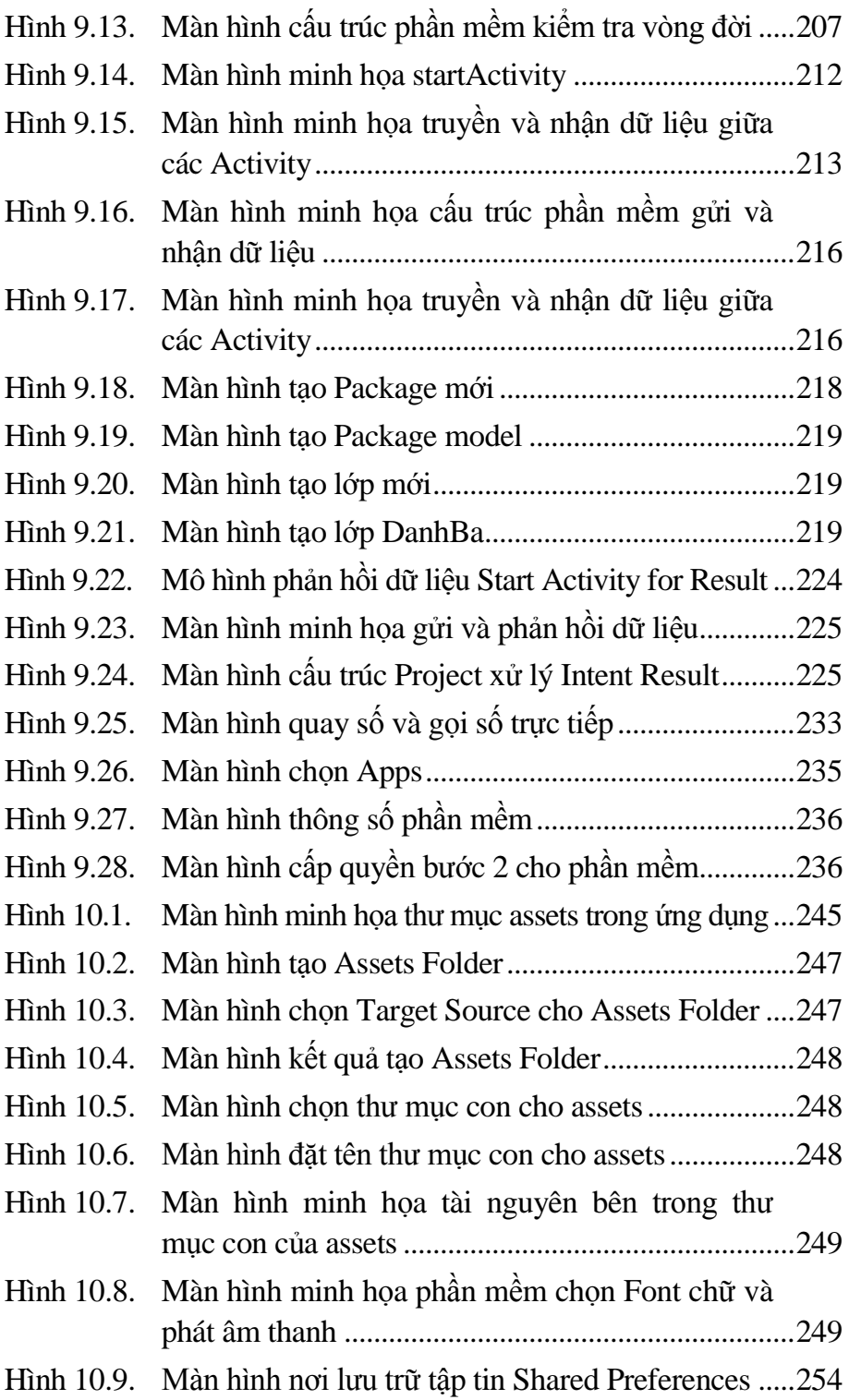

# **DANH MỤC BẢNG**

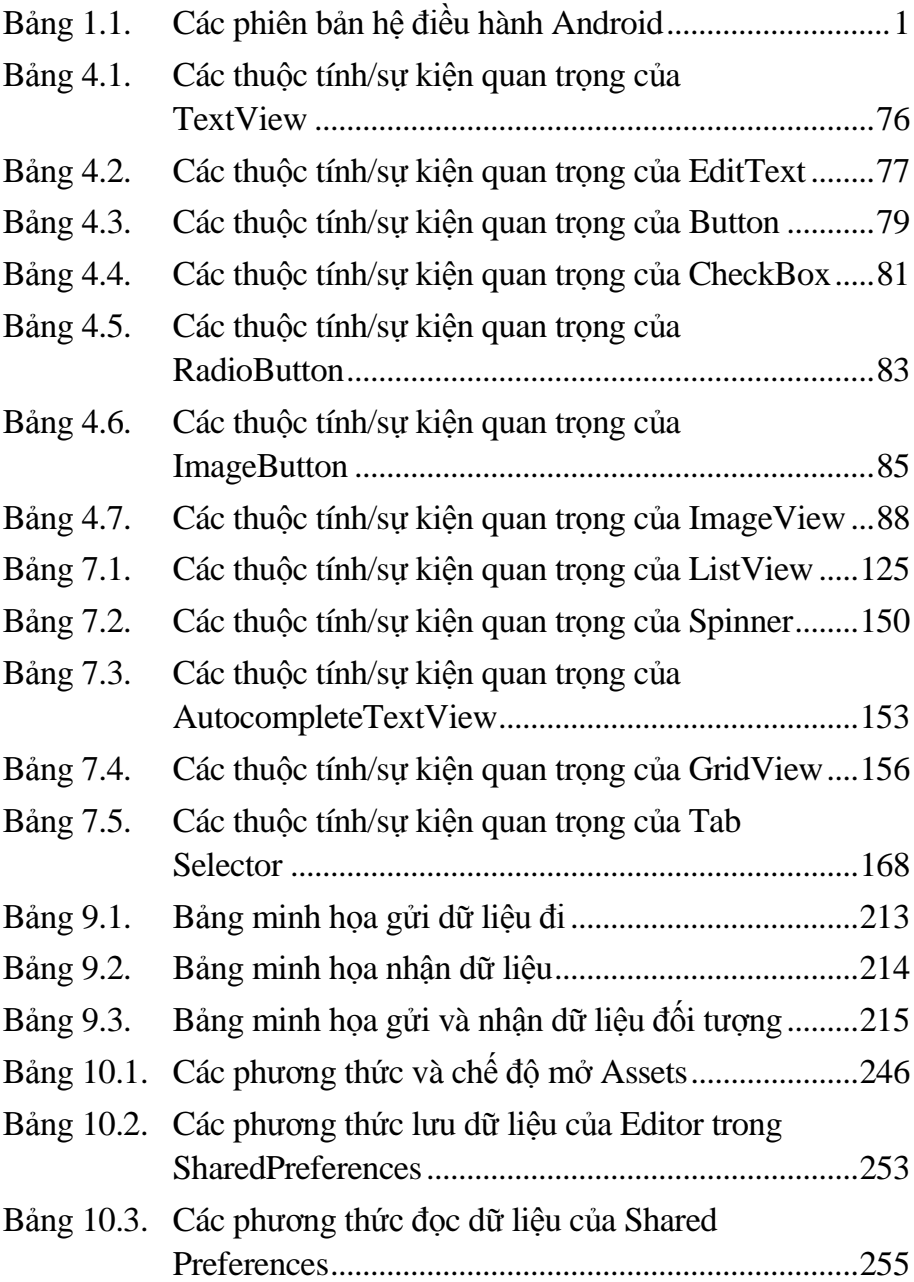